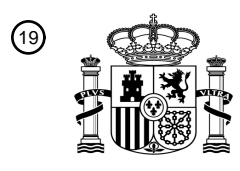

OFICINA ESPAÑOLA DE PATENTES Y MARCAS

ESPAÑA

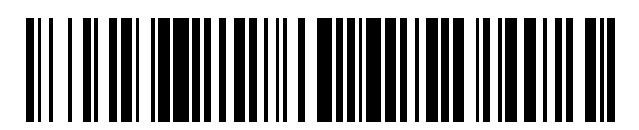

 $\textcircled{\tiny{1}}$ Número de publicación: **2 733 914** 

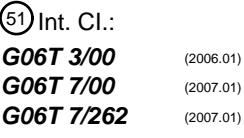

### <sup>12</sup> TRADUCCIÓN DE PATENTE EUROPEA T3

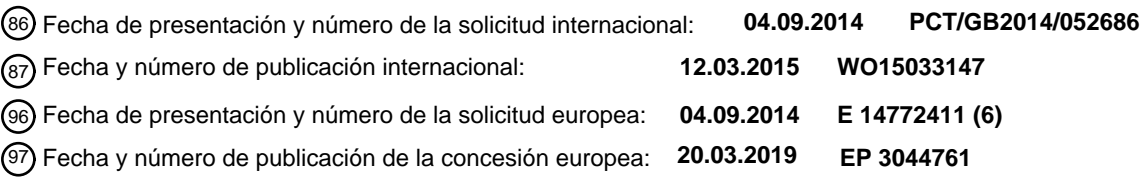

### 54 Título: **Procedimiento y aparato**

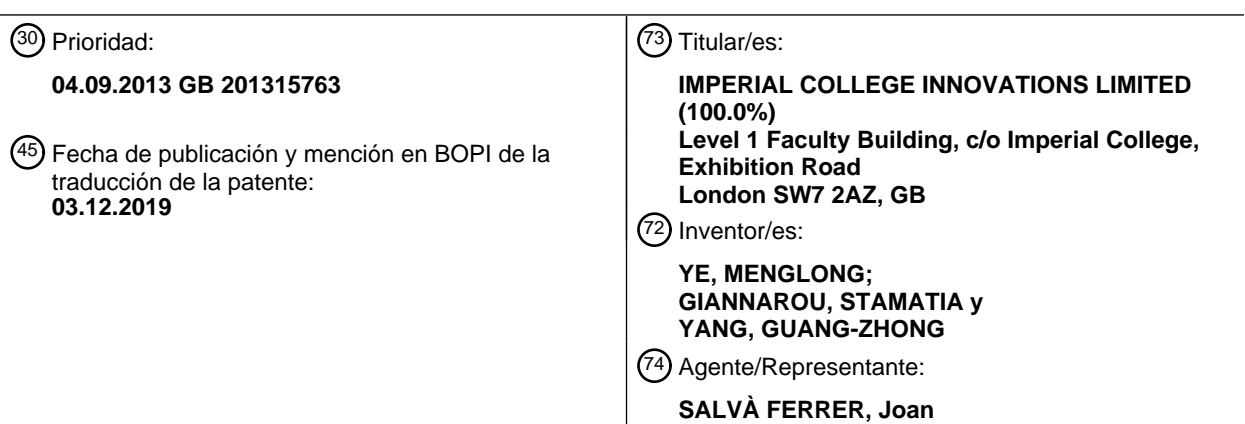

Aviso:En el plazo de nueve meses a contar desde la fecha de publicación en el Boletín Europeo de Patentes, de la mención de concesión de la patente europea, cualquier persona podrá oponerse ante la Oficina Europea de Patentes a la patente concedida. La oposición deberá formularse por escrito y estar motivada; sólo se considerará como formulada una vez que se haya realizado el pago de la tasa de oposición (art. 99.1 del Convenio sobre Concesión de Patentes Europeas).

### **DESCRIPCIÓN**

#### Procedimiento y aparato

- 5 **[0001]** La presente divulgación se refiere a la formación de imágenes, y en particular a procedimientos y aparatos para el registro conjunto de imágenes y para el seguimiento de objetos en una imagen, aún más particularmente, la presente divulgación se refiere al seguimiento de objetos en una imagen que puede estar sujeta a movimiento, deformación y cambios de perspectiva y/o aumento del aparato de formación de imágenes.
- 10 **[0002]** Los aspectos de la divulgación proporcionan ventajas particulares en procedimientos médicos o quirúrgicos, tales como procedimientos endoscópicos, que pueden realizarse en cuerpos humanos o animales vivos o muertos. Además, los procedimientos y aparatos endoscópicos y los procedimientos de formación de imágenes asociados se pueden aplicar en aplicaciones no médicas o quirúrgicas, tales como formación de imágenes en espacios subterráneos, tales como minas o tuberías, para el transporte de fluidos, o en otros espacios confinados, tales como 15 edificios. Otras posibles aplicaciones de la divulgación serán evidentes para el destinatario experto en el contexto de la presente divulgación.
- **[0003]** Se desea poder seguir la posición de un sitio identificado en una serie de imágenes. Donde el sitio identificado

puede estar sujeto a deformaciones, y la serie de imágenes puede adquirirse desde diferentes perspectivas y/o con 20 diferentes aumentos, el seguimiento de la posición del sitio puede ser problemático.

- **[0004]** Los avances recientes en las técnicas de detección microscópica incluyen espectroscopía de fluorescencia, microscopía confocal por fibra y tomografía de coherencia óptica. Estos procedimientos pueden integrarse con sondas miniaturizadas para ayudar a la endoscopia, lo que permite detectar enfermedades en una fase temprana y 25 preinvasiva, evitando la necesidad de muestras histopatológicas y análisis fuera de línea. Debido a que la biopsia basada en la óptica no deja marcas visibles después del muestreo, es importante seguir los sitios de la biopsia para permitir una redirección precisa y un examen en serie posterior. En este documento, se propone un enfoque novedoso para la redirección a sitios patológicos en exámenes gastroscópicos. El procedimiento propuesto se basa en modelización de deformación afín con asociación geométrica combinada con aprendizaje y seguimiento en línea en 30 cascada. Proporciona redirección en línea in vivo y es capaz de seguir sitios patológicos en presencia de deformación
- tisular. También es robusto frente a las oclusiones parciales y se puede aplicar a una gama de sondas de formación de imágenes, incluida la endomicroscopía láser confocal.

**[0005]** La gastroscopia es el procedimiento estándar de referencia para visualizar el tracto gastrointestinal superior. 35 Además de la visualización directa de la mucosa, el procedimiento permite la obtención de muestras histológicas importantes para el diagnóstico y la evaluación de patologías gastrointestinales. Recientemente, ha habido una demanda creciente de caracterización y evaluación de tejidos in vivo, in situ en tiempo real. Las técnicas que permiten la detección microscópica y la caracterización del tejido incluyen espectroscopía de fluorescencia, microscopía confocal por fibra y tomografía de coherencia óptica. Estos procedimientos se pueden empaquetar en sondas

- 40 miniaturizadas que se pueden desplegar a través de canales de instrumentos endoscópicos. Permiten que los cambios que se producen en enfermedades tales como el cáncer se detecten en una fase temprana y preinvasiva (sin tomar muestras de tejido histopatológico). Uno de los principales problemas con el uso de sistemas basados en sondas es su pequeño campo de visión, por lo tanto, el cribado sistemático de áreas de superficie más grandes con deformación superficial, tales como el esófago, se vuelve difícil. La redirección a los sitios de la mucosa previamente sondados
- 45 también es un reto debido a la falta de marcas visibles en la superficie de la mucosa. La reciente adopción de imágenes de banda estrecha (NBI) mejora la visibilidad de las características de la mucosa, lo que permite la posibilidad de usar enfoques de visión informática para ayudar a la redirección al sitio patológico en exámenes del tracto gastrointestinal superior.
- 50 **[0006]** Para abordar el problema de la redirección precisa al sitio de biopsia óptica, existen varios problemas. En particular, el problema de seguir múltiples sitios de biopsia en presencia de deformación tisular, interacción tejidoherramienta y oclusión parcial de imágenes.
- **[0007]** Los aspectos y ejemplos de la presente divulgación proporcionan un nuevo enfoque para la redirección al 55 sitio patológico durante los exámenes endoscópicos. Como se apreciará en el contexto de la presente divulgación, aunque estos procedimientos de redirección tienen una aplicación particular en aplicaciones médicas y quirúrgicas (donde las deformaciones tisulares y los movimientos fisiológicos de un paciente pueden ser un problema), pueden aplicarse a cualquier serie de imágenes donde se desee seguir un sitio particular, tal como un sitio donde se ha obtenido una imagen microscópica. Esto puede permitir la redirección de ese sitio para posteriores mediciones e 60 investigaciones.

**[0008]** En contraste con los procedimientos anteriores, algunas realizaciones del procedimiento propuesto permiten la redirección in vivo en línea basándose en un seguidor basado en el aprendizaje. Se propone un esquema de asociación geométrica local para mitigar el problema de la oclusión parcial y el abandono de las características durante 65 el seguimiento, lo que también facilita el seguimiento simultáneo de múltiples sitios de biopsia. El procedimiento puede proporcionar una redirección fiable a los sitios patológicos en presencia de deformación tisular donde fallan los

procedimientos existentes, tales como SLAM.

**[0009]** En un primer aspecto, se proporciona un procedimiento implementado por ordenador según la reivindicación 1 para seguir un sitio tal como un sitio donde se ha obtenido una imagen de microscopio.

5

**[0010]** Se ha apreciado que el sitio donde se ha obtenido una imagen de microscopio, por ejemplo un sitio patológico, puede tratarse como un parche localmente rígido en los marcos de imagen. Por consiguiente, se puede definir una transformación afín común para transformar las tres ubicaciones no colineales de la imagen de referencia a la segunda imagen (por ejemplo, una sola transformación afín puede asignar todas las al menos tres ubicaciones entre las dos

- 10 imágenes). Esta transformación afín común se puede determinar basándose en una coincidencia de mínimos cuadrados de la distribución (por ejemplo, la posición espacial relativa) de las ubicaciones no colineales en la imagen de referencia con las ubicaciones correspondientes en la segunda imagen. En consecuencia, la misma homografía se puede aplicar a todos los puntos dentro de un polígono definido por al menos tres ubicaciones no colineales para transformar esos puntos entre la segunda imagen y la imagen de referencia. Se entenderá en el contexto de la presente 15 divulgación que una transformación afín proporciona una manera de estimar esta homografía.
- Las al menos tres ubicaciones no colineales pueden comprender al menos cuatro ubicaciones no colineales. Por ejemplo, las al menos cuatro ubicaciones no colineales pueden seleccionarse para definir un polígono regular en la imagen de referencia. El polígono regular puede comprender un pentágono regular.
- 20 **[0011]** El procedimiento puede comprender además seleccionar, a partir de la imagen de referencia, una región de datos de imagen alrededor de cada una de las al menos cuatro ubicaciones no colineales, donde comparar la imagen de referencia comprende comparar cada región seleccionada con una segunda imagen y, basándose en estas comparaciones, identificar para cada región seleccionada una ubicación correspondiente en la segunda imagen. El procedimiento puede comprender seleccionar una pluralidad de conjuntos de ubicaciones no colineales. Las
- 25 ubicaciones de cada conjunto pueden corresponder a las ubicaciones de al menos uno de los otros conjuntos girados alrededor de un centro común de las ubicaciones. Las ubicaciones de cada conjunto pueden centrarse en (por ejemplo, simétricamente alrededor de) el sitio identificado (por ejemplo, el sitio donde se obtuvo la imagen microscópica). El ángulo de rotación entre cada conjunto puede ser un múltiplo entero de un ángulo seleccionado. Cuando los conjuntos se seleccionan para definir un polígono, el ángulo seleccionado puede seleccionarse basándose en la simetría
- 30 rotacional del polígono. El procedimiento puede comprender determinar, para cada uno de la pluralidad de conjuntos de ubicaciones en la imagen de referencia, una transformación afín común que correlaciona todas las ubicaciones de ese conjunto con un conjunto correspondiente de ubicaciones en la segunda imagen. Por ejemplo, esto puede proporcionar una pluralidad de transformaciones afines comunes, cada una de las cuales correlaciona un conjunto de las ubicaciones de la imagen de referencia con un conjunto correspondiente de ubicaciones en la segunda imagen.
- 35

**[0012]** En una posibilidad, el procedimiento comprende determinar una ubicación de un sitio en la segunda imagen que corresponde al sitio identificado en la imagen de referencia basándose en la pluralidad de transformaciones afines comunes. Por ejemplo, la pluralidad de transformaciones afines puede combinarse para proporcionar una sola transformación afín que correlaciona el sitio en la imagen de referencia con un sitio correspondiente en la segunda 40 imagen.

**[0013]** Se proporciona un procedimiento implementado por ordenador para seguir un sitio, tal como un sitio donde se ha obtenido una imagen de microscopio. Este procedimiento comprende identificar un sitio a seguir, por ejemplo, identificando, en una imagen de referencia macroscópica de un tejido, un sitio donde se ha obtenido una imagen de 45 microscopio; seleccionar una pluralidad de conjuntos de al menos tres ubicaciones no colineales, donde cada conjunto de ubicaciones se distribuye alrededor del sitio en la imagen de referencia; comparar la imagen de referencia con una segunda imagen y, basándose en la comparación, identificar para cada conjunto de al menos tres ubicaciones no

- colineales, un conjunto correspondiente de ubicaciones en la segunda imagen, para cada conjunto, determinar una transformación afín común para correlacionar las al menos tres ubicaciones del conjunto con el conjunto 50 correspondiente de ubicaciones en la segunda imagen, proporcionando de este modo una pluralidad de transformaciones afines; combinar la pluralidad de transformaciones afines para proporcionar una transformada afín
- única para transformar el sitio identificado entre la imagen de referencia y la segunda imagen. Las al menos tres ubicaciones no colineales pueden comprender al menos cuatro ubicaciones no colineales. Por ejemplo, las al menos cuatro ubicaciones no colineales pueden seleccionarse para definir un polígono regular en la imagen de referencia. El 55 polígono regular puede comprender un pentágono regular.

El procedimiento puede comprender además seleccionar, a partir de la imagen de referencia, una región de datos de imagen alrededor de cada ubicación no colineal de cada conjunto, donde comparar la imagen de referencia con la segunda imagen comprende comparar cada región seleccionada con la segunda imagen y, basándose en estas comparaciones, identificar para cada región seleccionada del conjunto una ubicación correspondiente en la segunda 60 imagen.

Por ejemplo, comparar cada región seleccionada con la segunda imagen puede comprender determinar una función de correlación entre la región seleccionada y la segunda imagen.

En algunos ejemplos, los procedimientos de la presente divulgación comprenden seleccionar un primer grupo de ubicaciones no colineales distribuidas alrededor del sitio identificado, y seleccionar un segundo grupo de ubicaciones 65 no colineales distribuidas alrededor del sitio identificado, donde el primer grupo se distribuye alrededor de un área más

pequeña de la imagen que el segundo grupo.

Como se apreciará, cada uno de estos grupos puede comprender un conjunto de al menos tres ubicaciones no colineales, por ejemplo, al menos cuatro ubicaciones no colineales.

Los procedimientos de la divulgación pueden implementarse usando cualquier controlador adecuado, tal como un procesador de uso general configurado con un producto de programa informático configurado para programar el 5 procesador para operar según cualquiera de los procedimientos descritos en el presente documento. Además, la funcionalidad de un procesador de este tipo se puede proporcionar por un circuito integrado específico de la aplicación, ASIC, o por una matriz de puertas programables en campo, FPGA, o por una configuración de puertas lógicas, o por cualquier otro aparato de control.

10 **[0014]** Ahora se describirán realizaciones de la invención, únicamente a modo de ejemplo, haciendo referencia a los dibujos adjuntos, donde:

La figura 1 muestra un aparato de formación de imágenes;

La figura 2A y la figura 2B muestran diagramas de flujo que ilustran los procedimientos de manejo del aparato de 15 la figura 1;

La figura 3 a) muestra una reproyección en 3D-2D de un punto arbitrario P en un parche localmente rígido reproyectado de vuelta en la vista 1 y la vista 2, representado por  $p_1 \vee p_2$ , respectivamente;

La figura 3 b) ilustra la inicialización de sitios asociados geométricamente, estos comienzan creando sitios asociados con tamaño  $r_1$ , se inicializan tres niveles de asociación; los cuadros de línea discontinua representan 20 los parches seguidos de forma independiente por Seguimiento-Aprendizaje-Detección (TLD);

- La figura 4 ilustra la prueba de sensibilidad y especificidad de la redirección asociada geométricamente (GAR) y el TLD propuestos. a) Resultados para el sitio 1 con cinco configuraciones de pentágono diferentes; b) Resultados para el sitio 2 con cinco configuraciones de pentágono diferentes. Verdaderos positivos: sitios correctamente identificados que son patológicos; Negativos verdaderos: sitios correctamente rechazados que no son patológicos; 25 Falsos positivos: sitios incorrectamente identificados que no son patológicos; Falsos negativos: sitios rechazados
- incorrectamente que son patológicos; La figura 5 ilustra a) redirección en el fantasma deformante con seguimiento de múltiples sitios; b) redirección en procedimientos de pCLE simulados con bloqueo de sitio y reinicialización en estos dibujos, los anillos de color gris oscuro representan las ubicaciones de los sitios asociados; c) en la fase de inicialización y redirección que se 30 muestra en las flechas ilustradas en líneas discontinuas, representa la asignación de los sitios patológicos desde
- la inicialización hasta la redirección; y La figura 6 ilustra un procedimiento de redirección propuesto realizado en datos in vivo, que muestra cuatro secuencias de vídeo in vivo adquiridas usando las endoscopias Olympus NBI y PENTAX i-Scan.
- 35 **[0015]** La figura 1 muestra un aparato 100 que comprende un controlador 115 acoplado a un primer generador de imágenes 110 y acoplado a un segundo generador de imágenes 120.

**[0016]** El primer generador de imágenes 110 está adaptado para obtener imágenes de un primer campo de visión  $140.$ 

40

**[0017]** El segundo generador de imágenes está adaptado para obtener imágenes de un segundo campo de visión, que es más pequeño que el primer campo de visión 140. El segundo generador de imágenes 120 puede ser movido dentro del primer campo de visión 140 para obtener imágenes de una región local del primer campo de visión.

- 45 **[0018]** El controlador 115 está configurado para obtener una serie de imágenes a partir del primer generador de imágenes 110 que comprenden al menos una imagen de referencia y una segunda imagen. El controlador está configurado además para identificar, en la imagen de referencia, un sitio donde el segundo generador de imágenes ha obtenido una imagen, y para determinar la ubicación de ese sitio en la segunda imagen.
- 50 **[0019]** El primer generador de imágenes puede comprender una cámara endoscópica y el segundo generador de imágenes puede comprender un microscopio tal como un microscopio láser confocal, y el aparato está configurado para realizar una endomicroscopía láser confocal basada en sonda (pCLE).
- **[0020]** En funcionamiento, el controlador puede realizar a continuación un procedimiento para seguir y volver a 55 identificar los sitios de biopsia durante los procedimientos de Endomicroscopía láser confocal basada en sonda (pCLE).

**[0021]** El controlador 115 identifica en una imagen de referencia, un sitio que comprende coordenadas de imagen en 2D de un sitio de biopsia óptica. Esta identificación se puede realizar basándose en la entrada del usuario o a partir del seguimiento de la posición del segundo generador de imágenes 120 en el campo de visión 140. En este último 60 caso, el sitio de biopsia óptica se puede localizar como el área en la superficie tisular donde toca la punta de la sonda de formación de imágenes cuando entra en contacto con el tejido.

**[0022]** El controlador 115 define a continuación, en la imagen de referencia, un pentágono regular 230 de tamaño rI centrado en la posición 2D del sitio de biopsia óptica.

65

**[0023]** Las ubicaciones de los vértices 220 del pentágono se definen como los centros de las regiones circundantes

210 (sitios asociados) que se pueden seguir independientemente en imágenes subsiguientes. Esto se puede conseguir usando cualquier procedimiento de seguimiento que permita la reidentificación de una región, tal como el enfoque de seguimiento-aprendizaje-detección. Estos sitios asociados 210 pueden comprender regiones rectilíneas, que pueden ser cuadradas. También se pueden usar diferentes formas para los sitios asociados, dependiendo del procedimiento 5 empleado para el seguimiento. El tamaño de los sitios asociados 210 se puede definir según el tamaño de la imagen.

**[0024]** El controlador 115 está configurado para hacer girar el pentágono 230 con respecto a su centro por ángulos que son múltiplos enteros de un ángulo seleccionado, por ejemplo θ, 2θ (n-1)θ, hasta que nθ = 72° (se destaca que el pentágono es rotacionalmente simétrico), para definir un conjunto de pentágonos - donde n es el número de 10 pentágonos en el conjunto. Para cada configuración de ángulo, se crean cinco sitios asociados 210 para el seguimiento. Estos proporcionan al menos tres ubicaciones no colineales en la mayoría de las imágenes. Por ejemplo, si una ubicación está oculta, por ejemplo, por el movimiento del tejido o por la presencia del segundo generador de imágenes, al menos tres ubicaciones no colineales pueden permanecer en una imagen que se está analizando.

- 15 **[0025]** Estos primeros conjuntos de ubicaciones no colineales 220 proporcionan un primer nivel de sitios asociados 210. Para tener en cuenta los cambios en la escala (por ejemplo, acercamiento o alejamiento de la cámara), el controlador 115 está configurado para definir grupos de pentágonos, donde cada grupo comprende una pluralidad de conjuntos de sitios asociados (al menos tres ubicaciones no colineales que se pueden seguir juntas).
- 20 **[0026]** El controlador 115 está configurado para definir los grupos de modo que tengan diferentes tamaños en la imagen de referencia. Para ese fin, un primer grupo, como el anterior, puede comprender pentágonos de tamaño r1, un segundo grupo puede comprender pentágonos de tamaño r2, y un tercer grupo puede comprender pentágonos de tamaño r3 (donde r3 > r2 > r1). Estos grupos de conjuntos de ubicaciones no colineales se usan para crear los 2ndo y 3er niveles de los sitios asociados, respectivamente.
- 25

**[0027]** El controlador 115 compara a continuación los sitios asociados (por ejemplo, regiones de datos de imagen alrededor de las ubicaciones no colineales) de cada pentágono con una imagen de la serie de imágenes obtenida por el primer generador de imágenes 110. El controlador está configurado para determinar, basándose en esta comparación y un procedimiento de mínimos cuadrados, una transformación afín de la imagen de referencia al marco

- 30 actual. Por ejemplo, una transformación afín común puede determinarse encontrando una sola transformación afín común que proporcione una mejor concordancia de mínimos cuadrados de la ubicación de cada conjunto de ubicaciones no colineales en la imagen de referencia con el conjunto correspondiente de ubicaciones en la segunda imagen.
- 35 **[0028]** La transformación afín determinada se puede aplicar al sitio de biopsia óptica en la imagen de referencia para calcular una posición candidata del sitio de biopsia en la imagen actual.

**[0029]** Para proporcionar una colección de sitios candidatos, cada conjunto de al menos tres ubicaciones no colineales (por ejemplo, cada pentágono que es suficientemente identificable para proporcionar una transformación 40 afín) puede tratarse de esta manera para proporcionar una transformación afín separada. El controlador 115 está configurado para determinar las coordenadas finales del sitio identificado en el marco actual basándose en los valores medianos de todos los sitios candidatos.

- **[0030]** Para determinar la transformación afín, el controlador 115 puede configurarse para operar bajo la restricción 45 de que la forma de las ubicaciones no colineales es rígida. Esta restricción establece que se puede aplicar una sola transformación afín (común) a todas las ubicaciones no colineales y a las ubicaciones de imagen que están rodeadas por esas ubicaciones no colineales (por ejemplo, dentro de un polígono que tiene esas ubicaciones en sus vértices), para transformar de una imagen de vuelta a la imagen de referencia.
- 50 **[0031]** Aunque los conjuntos de ubicaciones no colineales y las regiones (sitios asociados) que los rodean se describen como dispuestas en forma de pentágonos, esto es opcional y se pueden usar otras disposiciones geométricas de los sitios. Otros ejemplos y variaciones serán evidentes para el lector experto en el contexto de la presente divulgación.
- 55 **[0032]** La figura 2A y la figura 2B ilustran un diagrama de flujo que define un ejemplo de un procedimiento de manejo del aparato de la figura 1.

**[0033]** La figura 2A ilustra un procedimiento de identificación de un sitio donde se ha obtenido una imagen de microscopio y de selección de datos para permitir la posterior redirección a ese sitio. La figura 2B ilustra un 60 procedimiento de redirección a ese sitio.

**[0034]** El procedimiento de la figura 2A progresa de la siguiente manera. Se obtiene una imagen macroscópica de una región de tejido, y en el caso de que no se obtenga una imagen de microscopio, se realiza un procedimiento de redirección. El procedimiento de redirección se describe a continuación con referencia a la figura 2B.

65

**[0035]** En el caso de que se toma una imagen de microscopio de un sitio en la imagen endoscópica, se obtiene la

ubicación del sitio donde se tomó la imagen de microscopio. Para definir la ubicación del sitio, se define un pentágono regular, O, de radio, r<sub>1</sub> centrado en la posición del sitio. Los sitios asociados se definen a continuación como rectángulos de los datos de imagen centrados en cada vértice de este pentágono. Por consiguiente, este pentágono define un conjunto de ubicaciones no colineales en los vértices del pentágono y una región de datos de imagen 5 alrededor de cada ubicación. Estos pueden ser denominarse un conjunto de sitios asociados.

**[0036]** Para definir una pluralidad de conjuntos de dichas regiones 210, el pentágono inicial se hace girar a través de los ángulos {*θ*, 2*θ*,...,(n-1)*θ*), hasta que n*θ* = 72°. Las regiones rectangulares 210 de datos de imágenes pueden centrarse a continuación en los puntos de esquina 220 de los pentágonos en cada posición girada, de modo que cada 10 una de las n rotaciones proporcione un conjunto de regiones (sitios asociados) centradas en el sitio donde se obtuvo la imagen de microscopio.

**[0037]** Los grupos de estos conjuntos de ubicaciones 210 se proporcionan a continuación creando pentágonos regulares de diferentes tamaños centrados en el sitio donde se obtuvo la imagen de microscopio, haciendo girar cada 15 uno de esos pentágonos a través de un conjunto de ángulos, y definiendo regiones rectangulares de datos alrededor de cada vértice para cada ángulo. Por ejemplo, se puede definir un segundo conjunto de pentágonos con radio r2 y un tercer conjunto de pentágonos con radio r<sub>3</sub>, donde r<sub>3</sub>>r<sub>2</sub>>r<sub>1</sub>. Agrupar estos tres conjuntos entre sí proporciona una distribución de ubicaciones que rodean el sitio donde se obtuvo la imagen de microscopio y que se pueden resolver en diferentes escalas de longitud. 20

**[0038]** La figura 2B ilustra un procedimiento para redirigir a un sitio. Se obtiene una imagen macroscópica y, para localizar el sitio para la redirección, las regiones de los datos de imagen (sitios asociados) de cada pentágono, O, de los datos de imagen se comparan con esta imagen actual.

- 25 **[0039]** En función de esta comparación, se puede asignar un intervalo de confianza a la coincidencia entre la región 210 de datos de imagen (sitio asociado) y las ubicaciones en la imagen actual. Si la mejor coincidencia (nivel de confianza más alto) no es mayor que una confianza umbral seleccionada, la región de datos de la imagen no se puede asignar a una ubicación en la imagen actual.
- 30 **[0040]** Si la ubicación en la imagen actual que proporciona la mejor coincidencia con la región 210 de datos de imagen también proporciona un intervalo de confianza que es mejor que la confianza umbral seleccionada, entonces la región de datos de imagen (sitio asociado) se identifica con esa ubicación en la imagen actual.
- **[0041]** Si se identifican las ubicaciones de más de tres regiones de datos de imagen (sitios asociados) del pentágono, 35 O, se estima que una transformación afín transformará las ubicaciones identificadas de vuelta a las ubicaciones a las que corresponden en la imagen de referencia. Esta transformación afín se puede usar para estimar la ubicación de un sitio candidato, en la imagen actual, correspondiente al sitio donde se obtuvo la imagen de microscopio. Este procedimiento se repite para cada pentágono para el que se pueden identificar al menos tres ubicaciones no colineales para proporcionar una colección de posiciones candidatas. La mediana de las posiciones candidatas se determina a 40 continuación para proporcionar una estimación de la ubicación, en la imagen actual, del sitio donde se obtuvo la imagen
- de microscopio. **[0042]** Como apreciará el experto en la materia en el contexto de la presente divulgación, el intervalo de confianza de una comparación de regiones de datos de imagen puede derivarse de tablas estadísticas, o de funciones

45 determinadas numérica o analíticamente. Las realizaciones de la divulgación proporcionan pentágonos regulares que pueden centrarse en la posición del sitio de una biopsia, por ejemplo, la ubicación donde se ha obtenido una imagen de microscopio. Los pentágonos pueden crearse en diferentes ángulos y escalas. Dichas realizaciones pueden tener las siguientes ventajas: a) pueden garantizar suficientes pares de puntos para ser usados para el algoritmo de mínimos cuadrados; b) pueden garantizar la no colinealidad para la estimación de transformación afín en 2D; c) pueden permitir

- 50 un mejor rendimiento bajo cambios de escala significativos causados por el acercamiento o el alejamiento de la cámara. Algunas realizaciones de la divulgación determinan la mediana de las posiciones de sitio de biopsia candidatas, que pueden obtenerse de todas las transformaciones afines identificables generadas a partir de los pentágonos. Esto puede tener las siguientes ventajas: a) puede proporcionar una colección de candidatos, de modo que se pueda seleccionar una posición óptima; b) el uso de la mediana de los candidatos puede proporcionar robustez
- 55 a las posiciones de candidatos inexactas (valores atípicos). Las realizaciones de la divulgación también pueden estar siguiendo los vértices de polígonos, por ejemplo, comparando regiones de datos de imagen alrededor de esos vértices con datos de imagen en otras imágenes. Este procedimiento de seguimiento puede seguir las esquinas de los pentágonos como regiones rectangulares. Esto puede permitir la reidentificación de dianas cuando se mueven fuera del campo de visión y después vuelven a aparecer en la imagen actual. La suposición de que el área local alrededor
- 60 del sitio de la biopsia óptica es rígida puede permitir la robustez del procedimiento de los inventores bajo la deformación del tejido. Además, el uso del seguimiento de múltiples regiones circundantes alrededor del sitio de la biopsia óptica permite que el procedimiento de los inventores se realice bajo oclusión parcial debido a la presencia de instrumentos médicos en el campo de visión. Un aspecto de la divulgación proporciona un procedimiento implementado por ordenador para seguir un sitio donde se ha obtenido o identificado ópticamente una imagen de microscopio,
- 65 comprendiendo el procedimiento identificar, en una imagen de referencia macroscópica de un tejido, un sitio donde se ha obtenido o se ha identificado ópticamente una imagen de microscopio, seleccionar múltiples (posiblemente al

menos tres) ubicaciones no colineales distribuidas alrededor del sitio en la imagen de referencia; seleccionar, a partir de la imagen de referencia, una región de datos de imagen alrededor de cada una de las al menos tres ubicaciones no colineales; comparar cada región seleccionada con una segunda imagen y, basándose en estas comparaciones, identificar para cada región seleccionada una ubicación correspondiente en la segunda imagen; determinar una sola

- 5 transformación afín común para correlacionar las al menos tres ubicaciones a partir de la imagen de referencia sobre las ubicaciones correspondientes en la segunda imagen. Las ubicaciones no colineales pueden estar dispuestas en los vértices de un pentágono que rodea el sitio diana. En una realización, el uso de un pentágono (o un polígono de orden superior) permite la detección de puntos no colineales para definir la transformación afín, se pueden usar más (siete, por ejemplo) u otros polígonos, que pueden hacerse
- 10 girar por un ángulo predefinido, posiblemente sin superposición, para lograr el mismo objetivo. También con este procedimiento, el sitio diana puede ser ocluido (por ejemplo, durante una biopsia óptica), porque los inventores dependen de las características circundantes y aún puede extrapolar a la ubicación de la sonda.

**[0043]** La siguiente es una descripción detallada de la forma en que se puede considerar la presente invención. Si 15 bien varias características pueden describirse como esenciales o necesarias, este solo puede ser el caso del ejemplo específico analizado, por ejemplo, debido a otros requisitos impuestos por la situación matemática en particular que se considera. Estas declaraciones, por lo tanto, no deben interpretarse como limitantes de la presente invención de ninguna manera. El alcance de la presente divulgación está definido por las reivindicaciones.

#### 20 **[0044]** Este ejemplo en particular se refiere a la **redirección al sitio patológico bajo la deformación tisular usando asociación geométrica y seguimiento.**

**[0045]** Los avances recientes en las técnicas de detección microscópica incluyen espectroscopía de fluorescencia, microscopía confocal por fibra y tomografía de coherencia óptica. Estos procedimientos pueden integrarse con sondas 25 miniaturizadas para ayudar a la endoscopia, lo que permite detectar enfermedades en una fase temprana y preinvasiva, evitando la necesidad de muestras histopatológicas y análisis fuera de línea. Debido a que la biopsia basada en la óptica no deja marcas visibles después del muestreo, es importante seguir los sitios de la biopsia para permitir una redirección precisa y un examen en serie posterior. En este documento, se propone un enfoque novedoso para la redirección a sitios patológicos en exámenes gastroscópicos. El procedimiento propuesto se basa en 30 modelización de deformación afín con asociación geométrica combinada con aprendizaje y seguimiento en línea en

cascada. Proporciona redirección en línea in vivo y es capaz de seguir sitios patológicos en presencia de deformación tisular. También es robusto frente a las oclusiones parciales y se puede aplicar a una gama de sondas de formación de imágenes, incluida la endomicroscopía láser confocal.

### 35 **1 Introducción**

**[0046]** La gastroscopia es el procedimiento estándar de referencia para visualizar el tracto gastrointestinal superior. Además de la visualización directa de la mucosa, el procedimiento permite la obtención de muestras histológicas importantes para el diagnóstico y la evaluación de patologías gastrointestinales. Recientemente, ha habido una 40 demanda creciente de caracterización y evaluación de tejidos in vivo, in situ en tiempo real. Las técnicas que permiten la detección microscópica y la caracterización del tejido incluyen espectroscopía de fluorescencia, microscopía confocal por fibra y tomografía de coherencia óptica. Estos procedimientos se pueden empaquetar en sondas miniaturizadas que se pueden desplegar a través de canales de instrumentos endoscópicos. Permiten que los cambios que se producen en enfermedades tales como el cáncer se detecten en una fase temprana y preinvasiva (sin tomar

- 45 muestras de tejido histopatológico). Uno de los principales problemas con el uso de sistemas basados en sondas es su pequeño campo de visión, por lo tanto, el cribado sistemático de áreas de superficie más grandes con deformación superficial, tales como el esófago, se vuelve difícil. La redirección a los sitios de la mucosa previamente sondados también es un reto debido a la falta de marcas visibles en la superficie de la mucosa. La reciente adopción de imágenes de banda estrecha (NBI) mejora la visibilidad de las características de la mucosa, lo que permite la posibilidad de usar
- 50 enfoques de visión informática para ayudar a la redirección al sitio patológico en exámenes del tracto gastrointestinal superior.

**[0047]** Los procedimientos de la presente divulgación pueden permitir la redirección en línea in vivo basándose en un seguidor basado en el aprendizaje. Se propone un esquema de asociación geométrica local para mitigar el 55 problema de la oclusión parcial y el abandono de las características durante el seguimiento, lo que también facilita el seguimiento simultáneo de múltiples sitios de biopsia. El procedimiento proporciona una redirección fiable a los sitios patológicos en presencia de deformación tisular. Se realizó una validación experimental detallada con datos endoscópicos, tanto fantasmas como in vivo, y los resultados obtenidos demuestran su potencial valor clínico.

#### 60 **2 Procedimientos**

### **2.1 Modelización afín local de la deformación tisular**

**[0048]** La deformación tisular hace que los procedimientos generales de seguimiento en la visión por ordenador 65 fallen. En este documento, se supone que la deformación tisular regional puede modelizarse mediante transformaciones afines locales. Con este supuesto, la apariencia de un parche de superficie local en dos vistas diferentes se puede vincular con una transformación afín.

**[0049]** Se indica la matriz intrínseca de la cámara como K y la matriz extrínseca como [R|T] entre dos vistas diferentes. Para un entorno in vivo con deformación tisular, los cambios en la posición en 3D del parche de superficie 5 también pueden incorporarse en [R∣T]. Como se muestra en la figura 3a), un punto en 3D arbitrario en el parche de superficie se indica como P. El objetivo es mostrar que hay una homografía H que satisface  $p_2 = Hp_1$ , donde  $p_1 \vee p_2$ son los puntos de reproyección en 2D de P en la Vista 1 y la Vista 2, respectivamente. La homografía se puede obtener proyectando  $p_1 \vee p_2$  en el mismo punto en 3D P, de modo que

$$
H = \left[\frac{f_1}{f_2}KRK^{-1}|\frac{1}{f_2}KT\right],\tag{1}
$$

10 donde  $f_1$  y  $f_2$  son los factores de normalización para las dos vistas. Como se consideran regiones pequeñas, H puede aproximarse usando una transformación afín local.

**[0050]** En el trabajo de los inventores, se redirige a un sitio de biopsia óptica usando la transformación afín obtenida de sus regiones adyacentes seguidas. Esta transformación se usa para estimar la posición del sitio patológico en la 15 imagen actual. Esto es importante ya que el sitio diana no siempre tiene características de superficie identificables y el uso de múltiples puntos de referencia circundantes garantizaría la fiabilidad y la consistencia en el movimiento de la cámara, la deformación tisular y la oclusión parcial.

#### **2.2 Seguimiento con aprendizaje en línea en cascada**

20

**[0051]** El seguimiento de objetos con aprendizaje en línea es un tema popular en la visión por ordenador. Se han propuesto procedimientos [5,6] para combinar el aprendizaje y el seguimiento en un marco en línea. El seguidor adoptado en el trabajo de los inventores es el procedimiento de seguimiento-aprendizaje-detección (TLD) [7]. El TLD consiste en un seguidor de flujo medio, un clasificador en cascada y detección de ventanas de escaneo. Cuando el 25 seguidor es capaz de proporcionar la ubicación del objeto, el clasificador en cascada, que contiene un filtro de varianza, un filtro Fern aleatorio y un clasificador de vecino más cercano (NN), se entrena con las muestras generadas a partir de la detección y el seguimiento. Cuando el seguidor no consigue proporcionar la ubicación del objeto, los parches generados a partir de la detección se consideran candidatos potenciales. Estos candidatos son filtrados por el clasificador en cascada que ha sido entrenado. El parche restante final se identifica como el objeto, y esto reinicia el

30 seguimiento.

y

**[0052]** En este trabajo, debido al requisito de seguimiento de múltiples regiones circundantes, el TLD se extiende para seguir de forma independiente múltiples parches de superficie. Por lo tanto, se define el mapa modelo que contiene los modelos de N regiones circundantes como  $\{M_1, M_2, M_N\}$ , donde

35

$$
M_i = \{M_i^+, M_i^-\}. \quad M_i^+ = \{s_1^+, s_2^+, \ldots, s_{l_i}^+\}
$$

40

45

 $M_i^- = \{s_1^-, s_2^-, \ldots, s_{k_i}^-\}$ 

representan las colecciones de muestras  $I_i$  positivas y  $k_i$  negativas de la región  $i$ , respectivamente. la inicialización de  $M_i$  se logra generando muestras positivas transformadas afines, lo que permite la invarianza de rotación y muestras negativas de alta varianza. M. Ye et al.

#### **2.3 Asociación geométrica para redirección**

**[0053]** Usando la transformación afín local y el TLD de objetos múltiples mencionados anteriormente, se ha propuesto un marco de redirección basándose en la asociación geométrica local. Se redirige a un sitio patológico 50 usando la transformación afín obtenida a partir de las regiones circundantes, que se denominan sitios asociados.

**[0054]** Los mínimos cuadrados [8] se aplican para calcular la transformación usando al menos cuatro pares de sitios asociados correspondientes. Es esencial para los mínimos cuadrados que las posiciones de estos sitios asociados no se distribuyan de forma colineal durante la inicialización. Para garantizar que se puedan seguir suficientes sitios

- 55 asociados no colineales para la estimación de la transformación afín, se usan las siguientes etapas para la inicialización. En primer lugar, se crea un pentágono regular con tamaño  $r_1$  (figura 3 b)) centrado en la posición en 2D del sitio patológico,  $p_{init}$ , que se puede obtener a partir de la detección de entrada o sonda del operador durante un procedimiento de endomicroscopía láser confocal basada en sonda (pCLE). Los puntos de esquina del pentágono se definen como los centros de los sitios asociados seguidos de forma independiente por TLD. A continuación, se hace
- 60 girar el pentágono con respecto al centro por los ángulos {*θ*, 2*θ* (n 1)*θ*} hasta que n*θ* = 72° (cabe destacar que el pentágono es rotacionalmente simétrico), donde n es el número de pentágonos. Para cada configuración de ángulo,

5

**[0055]** En este documento, se inicializan tres niveles de pentágonos {O1, O2 O3<sup>n</sup>}. Una vez que hay k (k ≥ 4) sitios asociados de un pentágono Oi identificados con éxito en la imagen actual, se puede obtener una transformación afín minimizando:

se crean cinco sitios asociados para el seguimiento. Se definen estos como el 1er nivel para los sitios asociados. Para tener en cuenta los cambios en la escala, se usan pentágonos de múltiples tamaños para crear sitios asociados. En un procedimiento similar al anterior, se usan pentágonos de tamaño r2 y r3 (r3 > r2 > r1) para crear el 2ndo y 3er nivel

$$
e(H_i) = \frac{1}{k} \sum_{j=1}^{k} (q_j - H_i p_j)^2, \qquad (2)
$$

10

20

siendo  $P_j$  y q jun par de los sitios asociados correspondientes entre dos imágenes. Cabe destacar que las posiciones en 2D de los sitios se definen como los centros de los parches seguidos por TLD. La transformación Hi estimada por la Ec. 2 se aplica a continuación para calcular una posición candidata del sitio en la imagen actual con ip'. = Hipinit. Una 15 colección de sitios candidatos {p'1,p'2,..., p'm}, donde m *≤* 3n, se obtiene al buscar todos los pentágonos que proporcionan transformaciones afines. Las coordenadas finales del sitio en la imagen actual se eligen como valores medianos de todos los sitios candidatos, lo que proporciona robustez contra el ruido.

#### **3 Resultados y validación**

#### **3.1 Configuración de parámetros**

de los sitios asociados, respectivamente.

**[0056]** Antes del uso del procedimiento propuesto basado en TLD de múltiples objetos, deben determinarse los parámetros mencionados anteriormente relacionados con la asociación geométrica. Con este fin, se ha realizado un 25 análisis detallado de sensibilidad y especificidad con la verdad fundamental conocida. El tamaño del parche (anchura  $x$  altura) de los sitios asociados seguidos por TLD es típicamente 60  $x$  60. Los tamaños de los pentágonos en diferentes niveles se definen como *r<sub>1</sub>* = *λanchura*, *r<sub>2</sub>* = (λ + 0,1) anchura y *r<sub>3</sub>* = (λ + 0,2) anchura, donde λ = 0,2 es el elemento de control que se determina empíricamente para restringir el área total de los sitios asociados para que sea un parche localmente rígido (para la aproximación de la deformación). Se realiza el procedimiento de los inventores en datos 30 fantasma con  $n = 3$ , 6, 9, 12 y 15 pentágonos para cada nivel para redirigir a dos sitios diferentes. Las medidas de

sensibilidad y especificidad se resumen en las figuras 4 a) y b). También se ha realizado TLD en los mismos dos sitios. Cabe destacar que el procedimiento de los inventores propuesto puede lograr un mejor rendimiento que el TLD original. Es evidente que la configuración de 12 pentágonos proporciona el mejor rendimiento y, por lo tanto, se usa para todos los experimentos realizados en este documento.

### 35

**3.2 Validación** 

**[0057] Fantasma deformante.** El procedimiento propuesto se prueba en un fantasma esofágico que simula las características de textura de la mucosa mejoradas con NBI así como deformación irregular. La figura 5a) muestra la 40 redirección a múltiples sitios patológicos. Se procesaron tres secuencias de vídeo de un fantasma deformante y se seleccionaron tres sitios para validación. Como la superficie fantasma es deformante, la verdad fundamental (reproyecciones de los sitios en imágenes) solo se puede generar con las observaciones de un experto. Comparando los resultados con la verdad fundamental, los errores de ángulo visual adoptados en [2] se han estimado usando los parámetros intrínsecos de la cámara. Los errores de ángulo visual promedio se presentan en la tabla 1 (Sitio No. 1 -

45 3) y los valores de sensibilidad (recuperación) y especificidad varían de 0,9231 a 0,9722 y de 0,9310 a 1, respectivamente. Los valores de precisión varían de 0,9459 a 1.

Redirección a sitio patológico bajo deformación tisular

[0058]

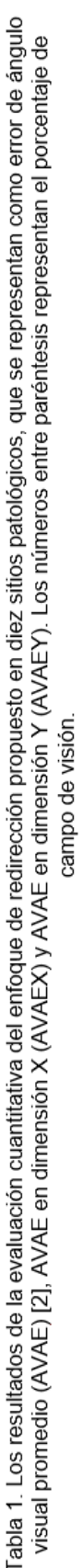

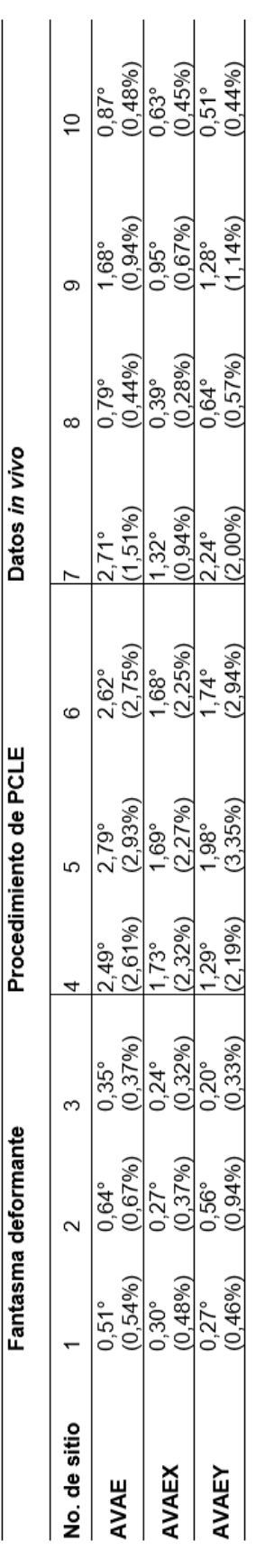

**[0059] Simulación con redirección por pCLE.** El procedimiento propuesto también se ha validado en procedimientos de pCLE simulados en un entorno fantasma. Existen oclusiones parciales por instrumentos en los procedimientos. Para hacer frente a esto, se realiza una etapa adicional que bloquea el sitio donde ha tocado la sonda. Esta etapa de bloqueo del sitio se logra usando el esquema de asociación geométrica propuesto (véase sección 2.3)

- 5 pero solo con un nivel de pentágonos de tamaño 2anchura. Después de que la sonda se aleja del sitio, el sitio bloqueado se reinicializa con los pentágonos de múltiples escalas mencionados anteriormente (figura 5b). La detección de manchas se realiza para identificar el movimiento de la sonda. Para la validación, los sensores electromagnéticos (Aurora, NDI) se fijan a la cámara y la sonda (Mauna Kea Technologies) para que se pueda obtener la posición en 3D del sitio. Dado que el fantasma es estático, la posición del sitio en el espacio en 3D se reproyecta en la imagen usando
- 10 la transformación de mundo a sensor de Aurora y la transformación de sensor a cámara de la calibración ojo-mano [9]. Las reproyecciones del sitio en las imágenes se definen como la verdad fundamental, que después se comparan con los resultados del enfoque propuesto. Los resultados cuantitativos se presentan en la tabla 1 (No. de sitio 4 - 6).

**[0060] Validación de datos in vivo.** Además de la validación del fantasma, también se procesan datos 15 gastroscópicos in vivo. La validación se realiza comparando la verdad fundamental de las observaciones de expertos y las ubicaciones estimadas del sitio a partir del enfoque de los inventores. En la figura 4 se presentan cuatro secuencias in vivo (tres secuencias con Olympus NBI, una secuencia con endoscopia PENTAX i-Scan). El procedimiento de los inventores es capaz de realizar redirección en presencia de deformación tisular. Los errores de ángulo visual promedio proporcionados en la tabla 1 (No. de sitio 7 - 10) varían de 0,87° a 2,71°. Los valores de

- 20 precisión varían de 0,5833 a 1. Los valores de sensibilidad (recuperación) y especificidad varían de 0,3529 a 0,8824 y de 0,6000 a 1, respectivamente. Los resultados muestran menores medidas de sensibilidad y especificidad en los datos in vivo que en el experimento fantasma. Esto se debe a que el movimiento endoscópico rápido in vivo da como resultado imágenes borrosas, lo que causa que se recoja información de textura deficiente para la redirección M Ye et al. Además, las condiciones de iluminación oscura en el sitio patológico también conducen a información textural
- 25 menos fiable. Sin embargo, el procedimiento de los inventores propuesto proporciona errores de ángulo visual constantemente bajos tanto para datos fantasma como in vivo.

### **4 Conclusión**

- 30 **[0061]** En este documento, se ha propuesto un enfoque deformable en línea para la redirección a sitios patológicos en exámenes endoscópicos. El enfoque propuesto realiza un seguimiento basado en aprendizaje en línea para volver a identificar sitios de biopsia óptica. Modelizando la deformación tisular como transformaciones afines locales, el enfoque de los inventores es capaz de manejar movimientos realistas como los que se encuentran en los exámenes endoscópicos in vivo típicos. El esquema de asociación geométrica propuesto proporciona la flexibilidad de poder
- 35 aplicarse a técnicas de detección microscópicas basadas en sondas generales, tales como pCLE. El procedimiento se ha validado usando datos fantasma deformantes, procedimientos de pCLE simulados, así como datos gastroscópicos in vivo. Se ha demostrado que el procedimiento puede redirigir con precisión a sitios patológicos en línea en entornos deformables, permitiendo de este modo su uso práctico en endoscopia.
- 40 **[0062] Reconocimientos.** Los autores desean agradecer al Dr. Selen Atasoy, al Dr. Jonathan Hoare y al Prof. Alexander Meining por el intercambio y la recopilación de datos.

#### **Referencias**

#### 45 **[0063]**

1. Atasoy, S., Glocker, B., Giannarou, S., Mateus, D., Meining, A., Yang, G.Z., Navab, N.: Probabilistic region matching in narrow-band endoscopy for targeted optical biopsy. En: Yang, G.Z., Hawkes, D., Rueckert, D., Noble, A., Taylor, C. (eds.) MICCAI 2009, Parte I. LNCS, vol. 5761, págs. 499-506. Springer, Heidelberg (2009)

50

60

2. Mountney, P., Giannarou, S., Elson, D., Yang, G.Z.: Optical biopsy mapping for minimally invasive cancer screening. En: Yang, G.Z., Hawkes, D., Rueckert, D., Noble, A., Taylor, C. (eds.) MICCAI 2009, Parte I. LNCS, vol. 5761, págs. 483-490. Springer, Heidelberg (2009)

55 3. Allain, B., Hu, M., Lovat, L.B., Cook, R.J., Vercauteren, T., Ourseliu, S., Hawkes, D.J.: Re-localisation of a biopsy site in endoscopic images and characterisation of its uncertainty. Med. Image Anal. 16(2), 482-496 (2012)

4. Atasoy, S., Mateus, D., Meining, A., Yang, G., Navab, N.: Endoscopic video manifolds for targeted optical biopsy. IEEE Trans. Med. Imag. 31(3), 637-653 (2012)

5. Mountney, P., Yang, G.Z.: Soft tissue tracking for minimally invasive surgery: Learning local deformation online. En: Metaxas, D., Axel, L., Fichtinger, G., Szkely, G. (eds.) MICCAI 2008, LNCS, vol. 5242, págs. 364—372. Springer, Heidelberg (2008)

65 6. Babenko, B., Yang, M.H., Belongie, S.: Robust object tracking with online multiple instance learning. IEEE Trans. Pattern Anal. Mach. Intell. 33(8), 1619-1632 (2011)

7. Kalal, Z., Mikolajczyk, K., Matas, J.: Tracking-learning-detection. IEEE Trans. Pattern Anal. Mach. Intell. 34(7), 1409- 1422 (2012)

5 8. Umeyama, S.: Least-squares estimation of transformation parameters between two point patterns. IEEE Trans.

Pattern Anal. Mach. Intell. 13(4), 376-380 (1991)

9. Tsai, R.Y., Lenz, R.K.: A new technique for fully autonomous and efficient 3d robotics hand/eye calibration. IEEE 10 Trans. Robot. Autom. 5(3), 345-358 (1989)

### **REIVINDICACIONES**

1. Un procedimiento implementado por ordenador para seguir un sitio en una serie de imágenes, comprendiendo el procedimiento identificar un sitio a seguir;

5 seleccionar una pluralidad de conjuntos de ubicaciones no colineales (220), donde cada uno corresponde a las ubicaciones de al menos uno de los otros conjuntos girado alrededor de un centro común de las ubicaciones, y las ubicaciones de cada conjunto se centran en el sitio identificado, y cada conjunto comprende al menos tres ubicaciones no colineales distribuidas alrededor del sitio en la imagen de referencia;

seleccionar, a partir de la imagen de referencia, una región (210) de datos de imagen alrededor de cada una de las al 10 menos tres ubicaciones no colineales de cada conjunto;

comparar cada región seleccionada con una segunda imagen y, basándose en estas comparaciones, identificar para cada región seleccionada una ubicación correspondiente en la segunda imagen, determinar una sola transformación afín común para cada conjunto para correlacionar las ubicaciones de ese conjunto

a partir de la imagen de referencia sobre las ubicaciones correspondientes en la segunda imagen para obtener una 15 pluralidad de transformaciones afines y determinar una ubicación de un sitio en la segunda imagen que corresponde al sitio identificado en la imagen de referencia basándose en la pluralidad de transformaciones afines comunes.

2. El procedimiento de la reivindicación 1, donde comparar cada región seleccionada con la segunda imagen comprende determinar una función de correlación entre la región seleccionada y la segunda imagen.

20

3. El procedimiento de la reivindicación 1 o 2, donde las al menos tres ubicaciones no colineales comprenden al menos cuatro ubicaciones no colineales, por ejemplo, donde las al menos cuatro ubicaciones no colineales definen al menos uno de un polígono regular y un pentágono.

25 4. El procedimiento de cualquier reivindicación anterior, donde el ángulo de rotación entre cada conjunto puede ser un múltiplo entero de un ángulo seleccionado.

5. El procedimiento de la reivindicación 4, donde el ángulo seleccionado se selecciona basándose en una simetría rotacional del polígono.

30

6. El procedimiento de cualquier reivindicación anterior que comprende determinar, para cada uno de la pluralidad de conjuntos de ubicaciones en la imagen de referencia, una transformación afín común que correlaciona todas las ubicaciones de ese conjunto con un conjunto correspondiente de ubicaciones en la segunda imagen para proporcionar una pluralidad de transformaciones afines comunes, cada una de las cuales correlaciona un conjunto de 35 las ubicaciones de la imagen de referencia con un conjunto correspondiente de ubicaciones en la segunda imagen.

7. El procedimiento de cualquier reivindicación anterior que comprende combinar la pluralidad de transformaciones afines para proporcionar una única transformación afín que correlaciona el sitio en la imagen de referencia con un sitio correspondiente en la segunda imagen.

40

60

8. El procedimiento de la reivindicación 7, donde la combinación comprende determinar un momento estadístico central, tal como la mediana.

9. El procedimiento de cualquier reivindicación anterior que comprende para cada transformación afín 45 determinar, basándose en la transformación afín, la ubicación de un sitio candidato en la segunda imagen correspondiente al sitio identificado en la imagen de referencia para proporcionar una pluralidad de sitios candidatos; combinar la pluralidad de sitios candidatos para ubicar el sitio identificado en la segunda imagen.

10. El procedimiento de la reivindicación 9, que comprende además seleccionar, a partir de la imagen de 50 referencia, una región de datos de imagen alrededor de cada ubicación no colineal de cada conjunto, donde comparar la imagen de referencia con la segunda imagen comprende comparar cada región seleccionada con la segunda imagen y, basándose en estas comparaciones, identificar para cada región seleccionada del conjunto una ubicación correspondiente en la segunda imagen.

55 11. El procedimiento de cualquier reivindicación anterior, donde el primer conjunto de la pluralidad de conjuntos de ubicaciones no colineales se distribuye alrededor de un área más pequeña de la imagen que un segundo conjunto de la pluralidad de conjuntos de ubicaciones no colineales.

12. Un aparato que comprende:

un primer generador de imágenes (110) para obtener imágenes de un primer campo de visión (140); un segundo generador de imágenes (120), que tiene un segundo campo de visión y que se puede mover dentro del primer campo de visión para obtener imágenes de una región local del primer campo de visión; un controlador (115), acoplado al primer generador de imágenes, y configurado para:

65 identificar, en una imagen de referencia obtenida por el primer generador de imágenes, un sitio donde el segundo generador de imágenes ha obtenido una imagen;

y realizar un procedimiento según cualquiera de las reivindicaciones 1 a 11 para identificar la ubicación de un sitio correspondiente en una segunda imagen obtenida por el primer generador de imágenes.

13. El aparato de la reivindicación 12, donde el segundo generador de imágenes comprende un microscopio, por 5 ejemplo, donde el segundo generador de imágenes comprende un microscopio láser confocal, y el aparato está configurado para realizar una endomicroscopía láser confocal basada en sonda (pCLE).

14. El aparato de la reivindicación 12 o 13, donde el primer generador de imágenes y el segundo generador de imágenes están configurados para endoscopia.

10

15. Un producto de programa informático operable para programar un procesador para realizar el procedimiento de cualquiera de las reivindicaciones 1 a 11.

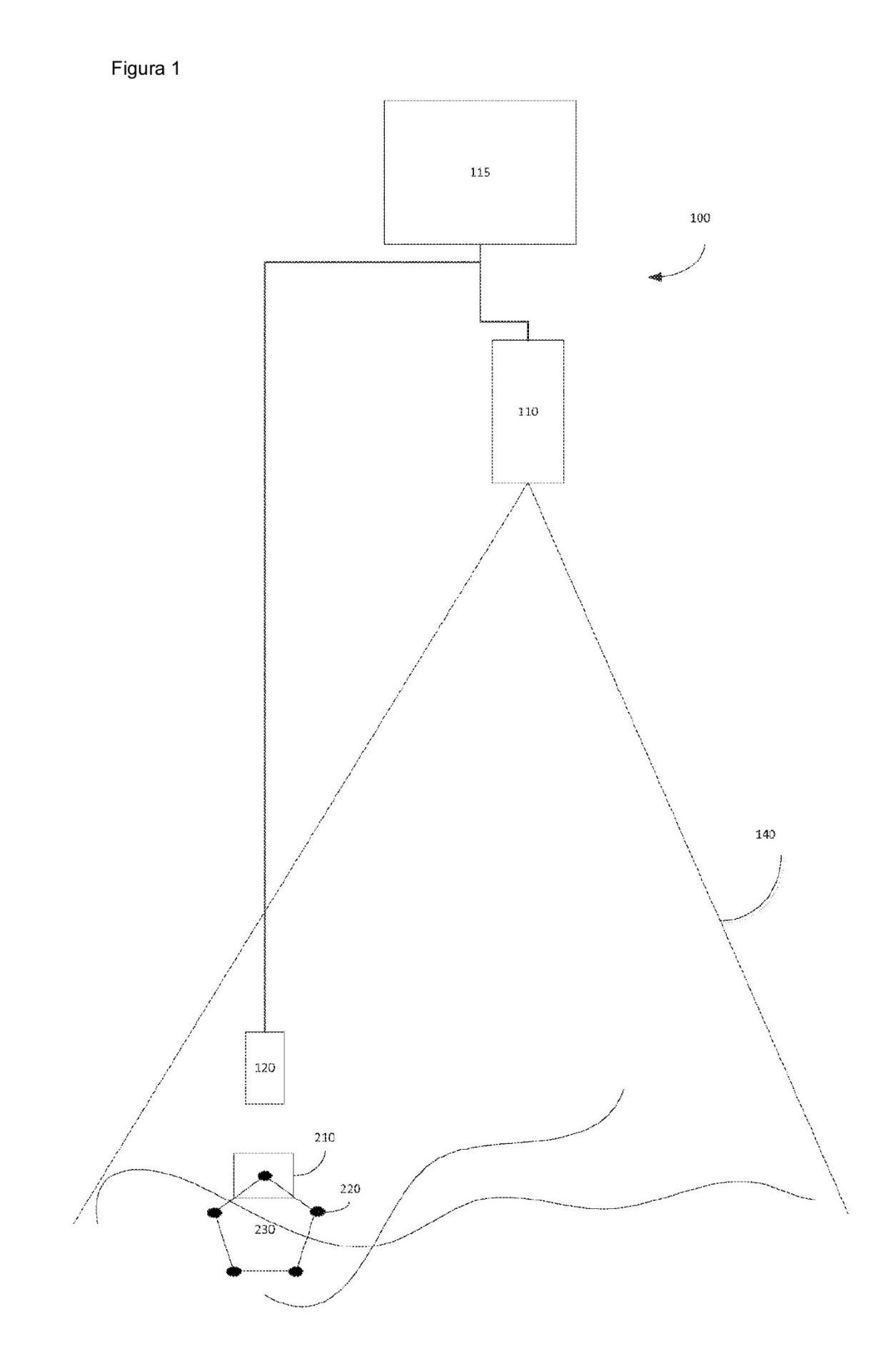

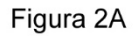

**INICIALIZACIÓN** 

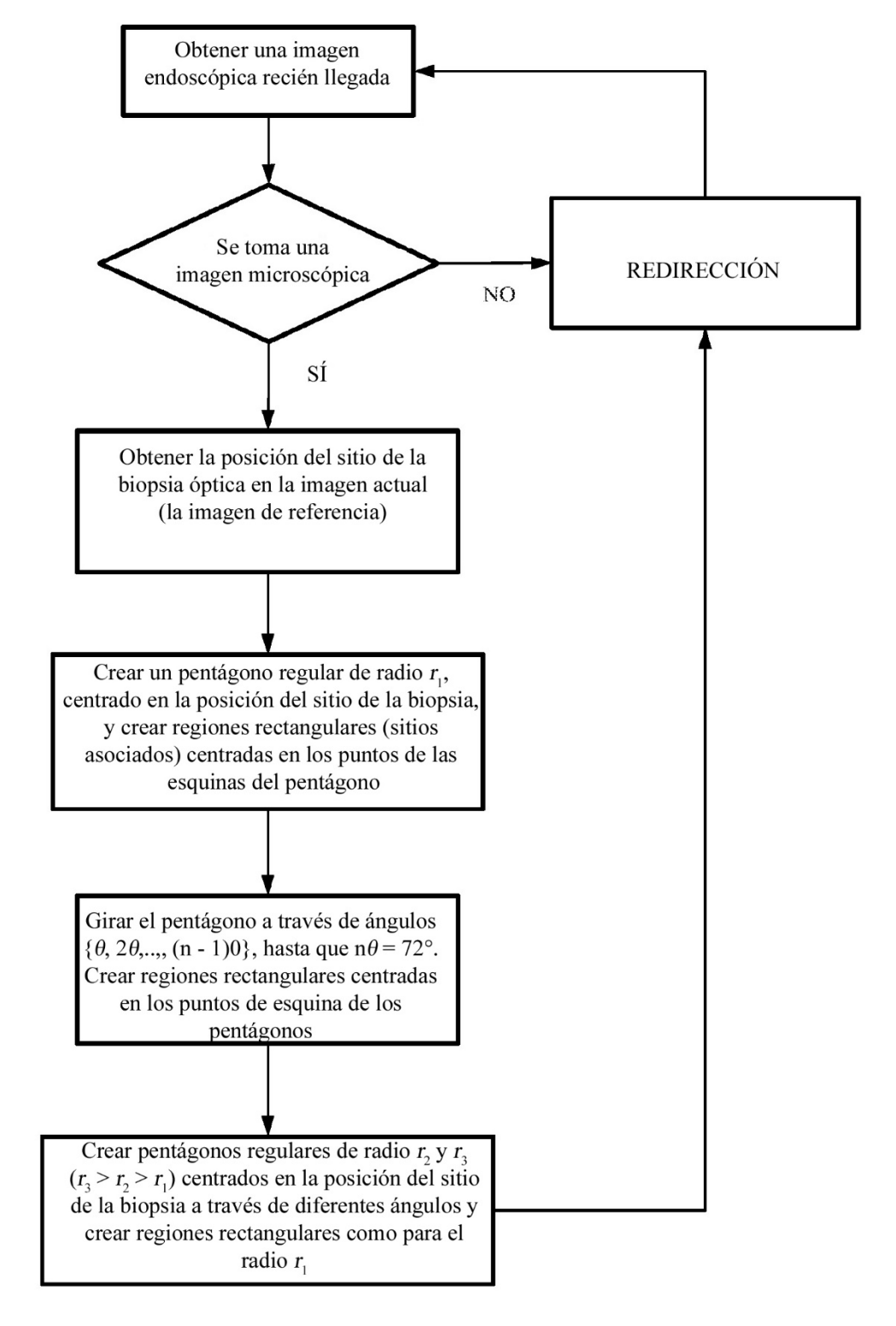

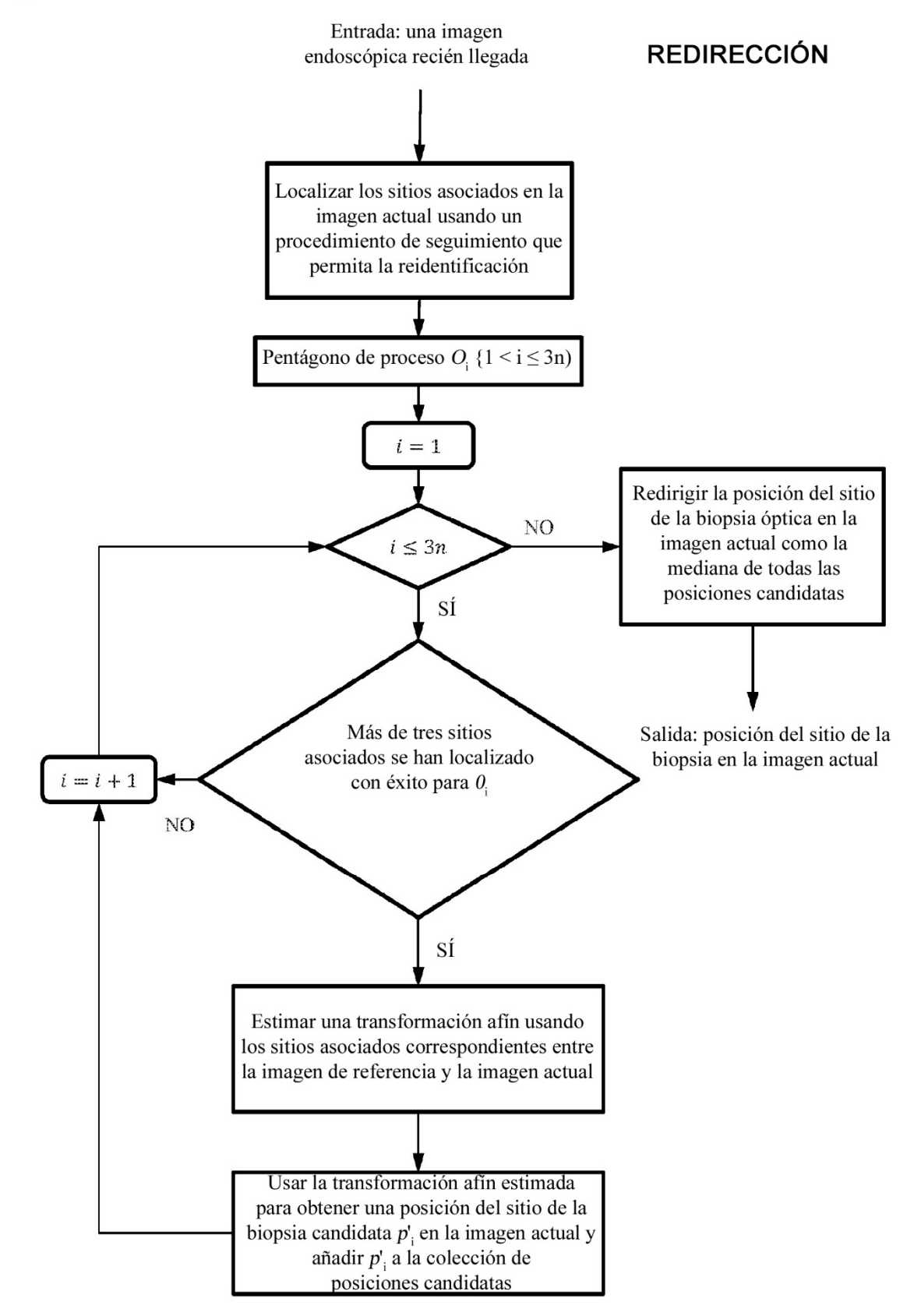

Figura 2B

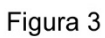

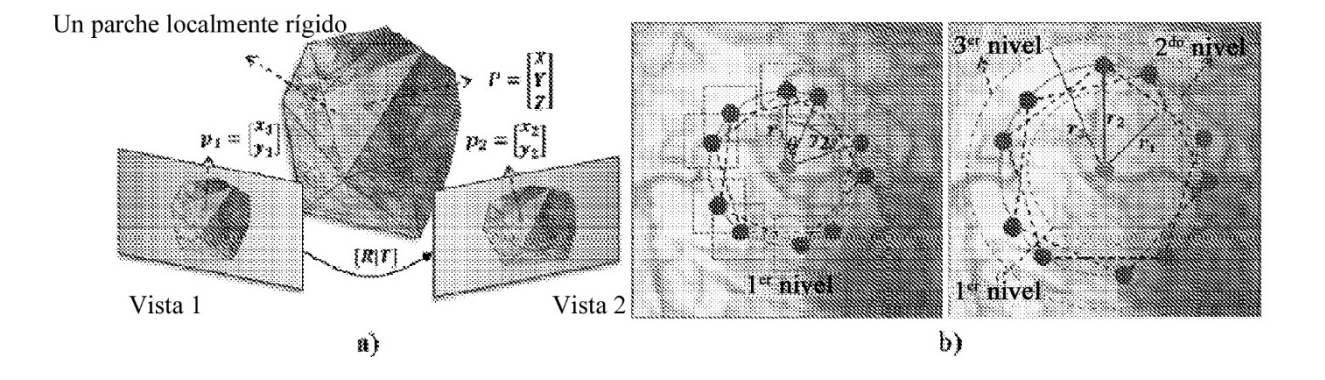

Figura 4

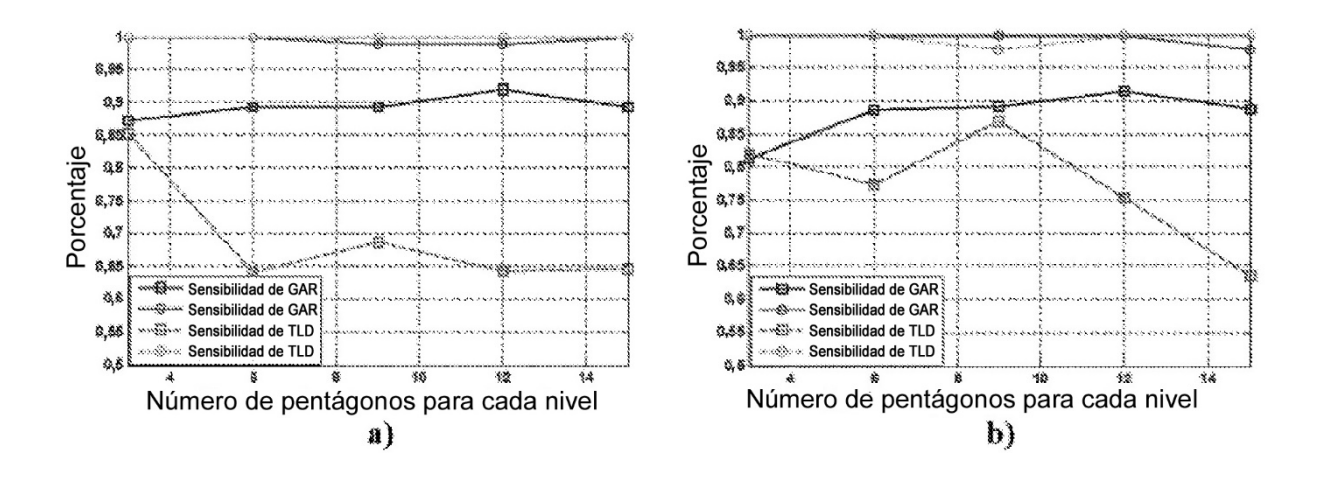

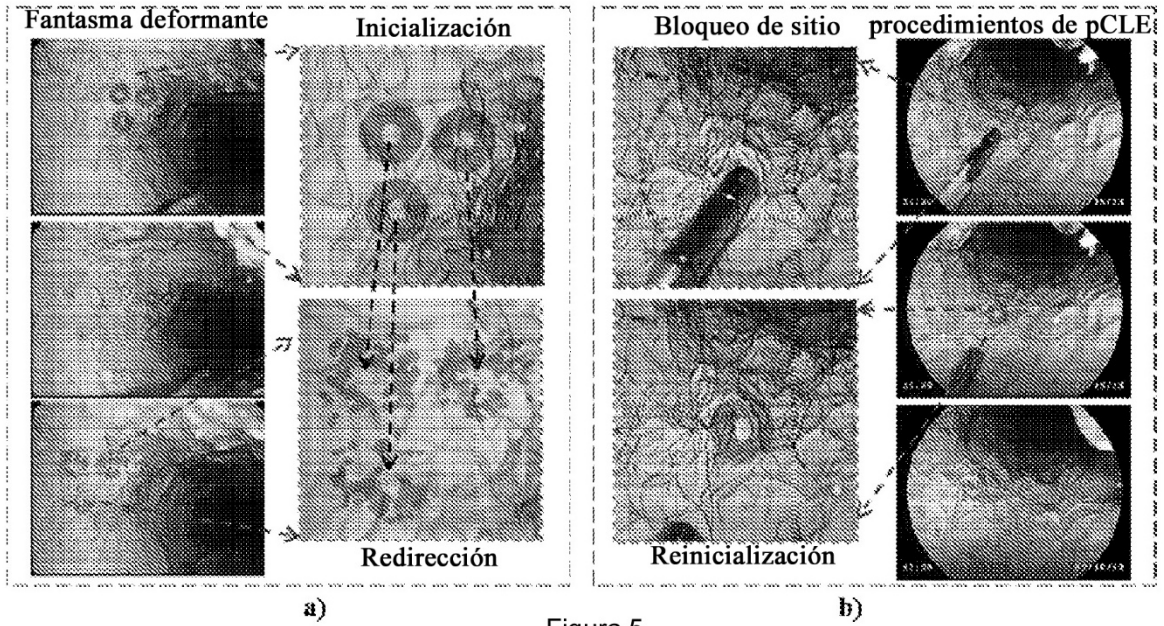

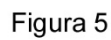

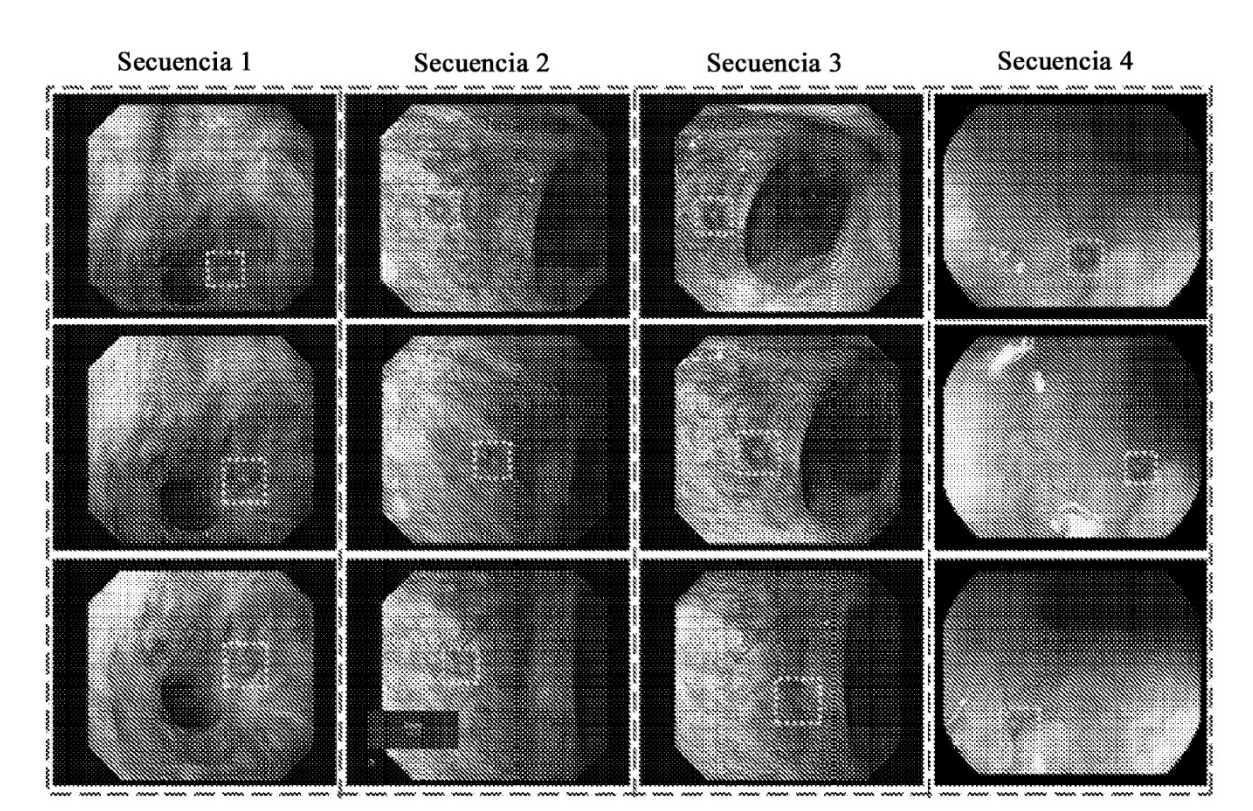

Figura 6